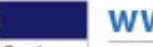

fibre Www.fibre2fashion.com

## Jharkhand to establish organic silk as global brand

June 23, 2011 - India

Moved by the awesome response that the State's organic silk has met in the local as well as world markets, Jharkhand Chief Minister Arjun Munda is keen on intensify ing its production and establishing it as an international brand.

The Chief Minister, while talking about Kuchai, a village in Seraikela-Kharsawan, which falls under his home constituency , said that not only the quality of the silk produced in the region was excellent, but also, it has a potential of drawing attention of people from all corners of the world.

The Chief Minister also revealed that there is a plan to establish 'Kuchai' as a brand.

Mr. BC Prasad, Director of the Central Tasar [Research](http://trackurl.fibre2fashion.com/advt_banner/track.f2f?rurl=http://www.ctrtiranchi.co.in/&sec=Fibre2Fashion%20News&uinfo=[companyname]) & Training Institute, said that the scientists have set a target of achieving silk production of 5,000 tons per annum during the 12th Five Year Plan, as against present production of 1 ,050 tons per annum.

He said that the State can greatly contribute in achieving this target with the help of new processing techniques which have been developed for four silk varieties - tasar, erri, oak and munga.

Further, while stating that the silk industry is a labour intensive cottage industry , Mr. Prasad said that increasing number of women can be trained in silk cultivation and production in the next few y ears.

The Chief Minister said that the State government intends to commence the dy eing process to facilitate production of finished silk in the State and enable the brand to better compete with other brands from Varansi and Bhagalpur.

In April this year, Mr. Munda called upon over 200 scientists from across the country and urged them to formulate way s to involve more farmers so as to boost the production of silk, while cutting down on the time factor.

Print This [Story](javascript:window.print())